# *Economie Médicale 2013* Atelier 3 : Télémédecine et organisation des soins

# **Mise en place d'une téléassistance en tomodensitométrie entre CHU et Centre Hospitalier**

Philippe BERTRAND<sup>1,5</sup>, Alizée BILLOIR<sup>2</sup>, Jean-Paul TETARD<sup>3</sup>, Régine MAILLARD<sup>4</sup>, Laurent BRUNEREAU<sup>1</sup>

<sup>1</sup> Service de Radiologie et Neuroradiologie Diagnostique et Interventionnelle Bretonneau, Pôle Imagerie Médicale, CHRU Tours, 37044 Tours Cedex, France

<sup>2</sup> Stagiaire M2 qualité-environnement, Pôle Imagerie Médicale, CHRU Tours, 37044 Tours Cedex, France

<sup>3</sup> Directeur référent, Pôle Imagerie Médicale, CHRU de Tours, 37044 Tours Cedex, France

<sup>4</sup> Service d'Imagerie Médicale, Centre Hospitalier, Mail Pierre Charlot, 41016 Blois

<sup>5</sup> LBEIM, Faculté de Médecine, 10 bd Tonnellé, 37032 Tours Cedex, France

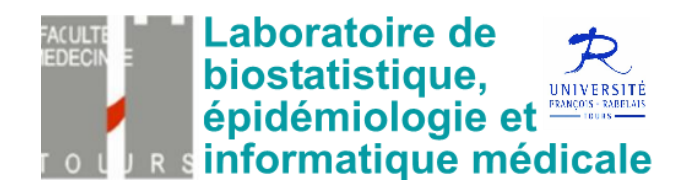

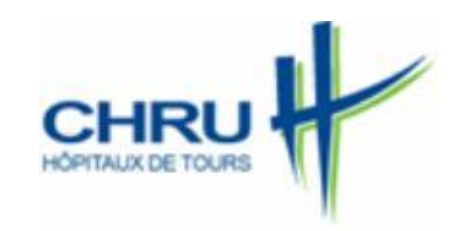

## **Plan**

- Le contexte
- La solution : Téléassistance en TDM
- Aspects matériels
- Aspects médicaux et paramédicaux
- Examens concernés
- Déroulement d'une vacation
- Les aspects qualité gestion des risques
- Bilan, perspectives

#### **Le contexte**

- Manque de spécialistes et difficultés d'assurer une présence médicale radiologique au Centre Hospitalier de Blois,
- Expérience précédente d'urgence neurochirurgicale et téléexpertise en région Centre au CHU de Tours,
- Volonté de favoriser le partage du temps médical au CHU de Tours et bénéficier de financements ARS de postes d'assistants-spécialistes,
- Aide temporaire de Blois par Tours sous forme de **téléassistance** (au sens du décret 2010-1229).

## **La solution : Téléassistance en TDM**

- Suivi et interprétation à distance et en temps réel par un radiologue du CHU de Tours de TDM réalisés par un manipulateur en radiologie au CH de Blois
- Convention liant le CH de Blois et le CHU de Tours.
- Les Conseils Départementaux de l'Ordre de Médecins ont été informés par chacun des établissements de la mise en œuvre de cette activité.
- Le CH de Blois perçoit la rémunération règlementaire des actes scannographiques réalisés et le CHU de Tours facture au CH de Blois le montant correspondant aux 4 demi-journées hebdomadaires de radiologue sénior.

# **Aspects matériels**

- Poste de travail du téléradiologue à Tours :
	- un PC bi-écran accédant au serveur *Intellispace* de Blois, les données restent à Blois et sont traitées sur le serveur de Blois
	- un PC mono-écran accédant au logiciel *Xploreexploitation* de Blois et associé à un microphone de dictée numérique de type *Speech Mike*.
- Transfert d'informations via une ligne SDSL spécialisée (Orange, 20Mbits), sécurisée et protégée par un firewall à chaque extrémité.
- Un téléphone avec une ligne directe et un numéro court vers la salle d'acquisition du scanner de Blois.

## **Aspects médicaux et paramédicaux**

- Interne à Blois sur place au TDM
- Manipulateur à Blois
- Secrétaire à Blois
- Médecins radiologue à Tours

#### **Examens concernés**

- 4 vacations d'une demi-journée, 12 examens par vacations (3 examens par heure environ,).
- Examens de la tête, du cou, du thorax, de l'abdomen et de pelvis et du rachis. Les examens pédiatriques, cardiaques et ostéo-articulaires sont exclus.
- Tous les protocoles d'examens ont été validés par les CCA et AS avant la mise en route du projet. Ils concernent l'acquisition des images, les paramètres d'injection intraveineuse du produit de contraste iodé et les procédures à suivre en cas d'intolérance au produit de contraste iodé.

**Déroulement d'une vacation (1/3)**

- Le médecin demandeur à Blois remplit une demande d'examen TDM pour son patient.
- Cette demande est validée par un radiologue du CH de Blois et si l'examen a lieu lors d'une des vacations de téléradiologie, un radiologue sénior du CHRU de Tours.
- La veille de l'examen tous les bons et ordonnances sont numérisés à Blois et intégrés dans les fichiers patients du logiciel *Xplore-exploitation* de Blois. En parallèle, le dernier scanner archivé sur le PACS de Blois de chaque patient programmé est rapatrié sur le serveur *Intellispace* (*prefetching*) de Blois.

# **Déroulement d'une vacation (2/3)**

- Les patients sont accueillis lors de l'arrivée à leur rendez-vous et informés par les manipulateurs du scanner de Blois, de leur prise en charge via un téléradiologue localisé physiquement au CHRU de Tours.
- Un document d'information leur était auparavant envoyé, expliquant téléradiologie et téléassistance médicale. Leur consentement est oral. L'examen est ensuite réalisé selon le protocole préétabli.
- Les images sont visualisées en **temps réel** à Tours avant de libérer le patient.

**Déroulement d'une vacation (3/3)**

L'interprétation est faite sur les consoles de Tours via le serveur *Intellispace* du CH de Blois.

Le compte-rendu est dicté sur le logiciel *Xploreexploitation* du CH de Blois, puis tapé par les secrétaires de Blois.

Ce compte-rendu est ensuite validé informatiquement par les CCA et AS, charge aux secrétaires de Blois d'en imprimer un exemplaire papier à faire contresigner par un radiologue titulaire du CH de Blois.

#### **Les aspects qualité - gestion des risques**

- Le processus de téléassistance a été intégré par notre stagiaire qualité au système informatisé de management de la qualité du Pôle Imagerie de Tours, avec rédaction et normalisation des procédures, de la gestion documentaire et mise en place de différents indicateurs d'activité, de coût et d'efficacité, ainsi qu'au système de gestion et maîtrise des risques.
- Présence à Tours d'un classeur dans lequel la liste et les comptes-rendus d'examens ainsi que les signalements de pannes ou de dysfonctionnements sont colligés à chaque vacation.

# **Bilan, perspectives**

# **Difficultés** :

- Temps de travail important pour les radiologues de Tours,
- Problèmes techniques principaux : images "figées" malgré un débit théorique élevé.

# **Perspectives** :

- Volonté des partenaires
- Mise en route relativement rapide
- Acquisition d'une expérience et expertise sur la téléassistance

Merci pour votre attention

# Des questions ?